# Step5/7-Programming system PG-2000

Installation note:

Load your license file using the link given in your personal license email. The password for extraction can also be found in this email. Then copy this file into the folder of the installed PG-2000 software (demo version). After restarting the software, your license is active.

https://www.tpa-partner.de

### Menutree Website:

- + Products / docu / downloads
  - + Software
    - + Programming-software PG-2000 Step:
      - + Basic packages AWL

## **QR-Code Website:**

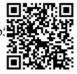

Netzwerk 1 000 3 HUTPHILKHOUS FOR 1 Sec. 1 Sec. 1

Please make sure to update your drivers before using our products.

#### Sensor-networking 4.0

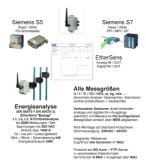

## Detect failure of Profinet-devices

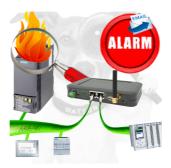

Identify devices that are likely to fail in the near future.

Detect defective devices that no longer respond to PN protocols.

Defective devices are reported by email and logged.

No long troubleshooting thanks to exact station information.

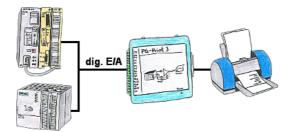

You need production data, circulation lists of your PLC's, but don't want to use a CP or don't get a serial printer anymore? No problem, you need 8 digital outputs and 3 digital inputs of the PLC, and if you connect the PG-Print at it you can generate these lists with a EPSON- or HP-compatible parallel printer.

#### Independent operation through power-pack-supply

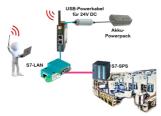

You want for e.g. moving around your system/control and need a 24V-DC-supply for your access-point ALF-UA?

With USB-power-cable and a USB-power-bank/-accu, the problem can be solved immediately with little effort.

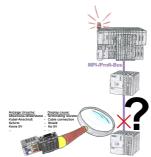

Bus problems and no reason apparent?

Connect the diagnostic-bus-connector to the "suspicious" PLC and read the possible cause of the fault using the blink-code:

- 5V voltage missing/out of specification
- possible short-circuit in the bus
- No bus-activity on the PLC
- Wrong termination
- Bus is open

•••

The bus-connectors of the "DiagConn"-series indicate all of these possible causes of the malfunction. The bus-connector is available in 90°, 45° and 0°-versions. The connectors can be attached instead of the "normal" bus connectors. There does not have to be a fault, the plugs can generally also be used in the bus and you can later find the cause of any possible failures more easily and ouickly.

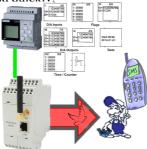

Send of all kinds of SMS-messages controlled by the LOGO!-Control